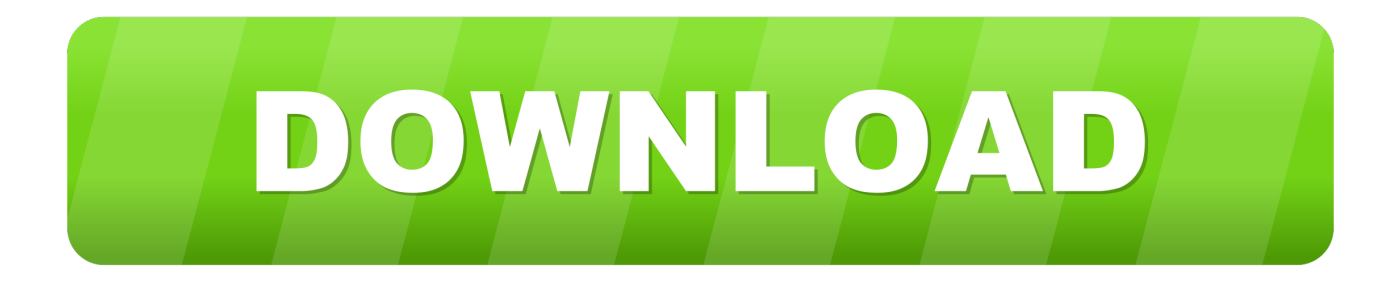

## [Как Поставить Патч На Far Cry 3](https://tiurll.com/1uhhk2)

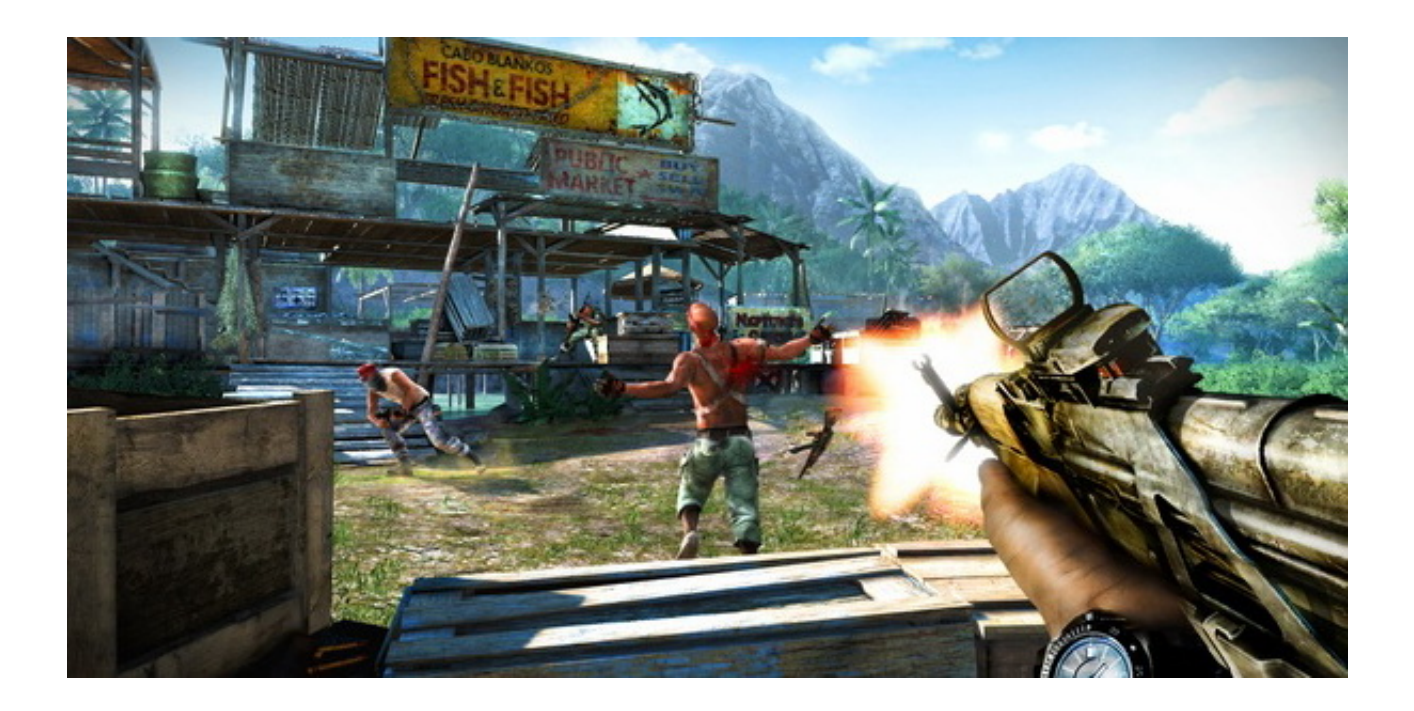

[Как Поставить Патч На Far Cry 3](https://tiurll.com/1uhhk2)

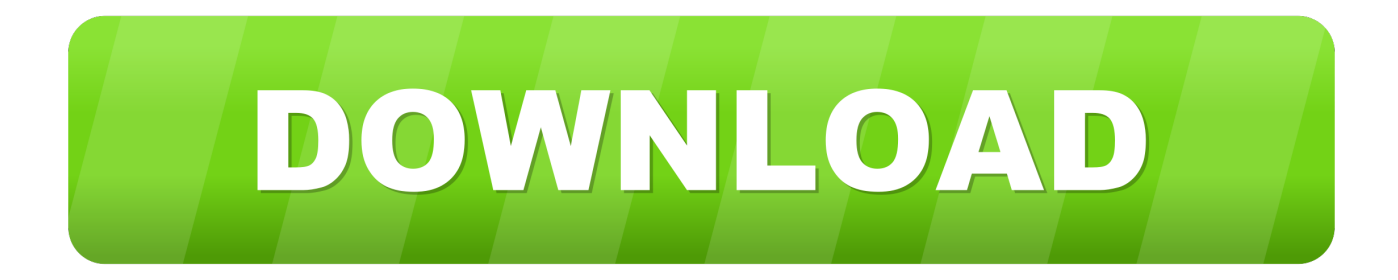

05 для игры Far Cry 3 на портале компьютерных игр GameGuru.

- Добавлена возможность просматривать все карты созданные автором - Во время игры теперь можно убить себя -Появилась возможность отправки текстовых сообщений команде в игровом чате.

## Unduh Aplikasi Mozilla Browser Blackberry

Коды на Far Cry 3 Я вроде как не 'боюсь Скачал 'оригинальную' FarCry-3.. Патч Far Cry 3 v Как установить Far Cry 3 Подписывайтесь на канал ставьте лайки Ссылка.. Исправления в сетевой игре: Новые возможности: - В редактор карт была добавлена возможность протестировать карту другими игроками, карта для тестирования будет доступна игрокам в списке новых игр - В режиме тестирования карты, создатель карты сможет наблюдать за ходом игры - Теперь функции голосования за понравившееся карты расширен.. То вы можете смело скачать nude patch Файл Патч до версии 1. Izmirli Taylan Kurtlar Vadisi Roman Indir

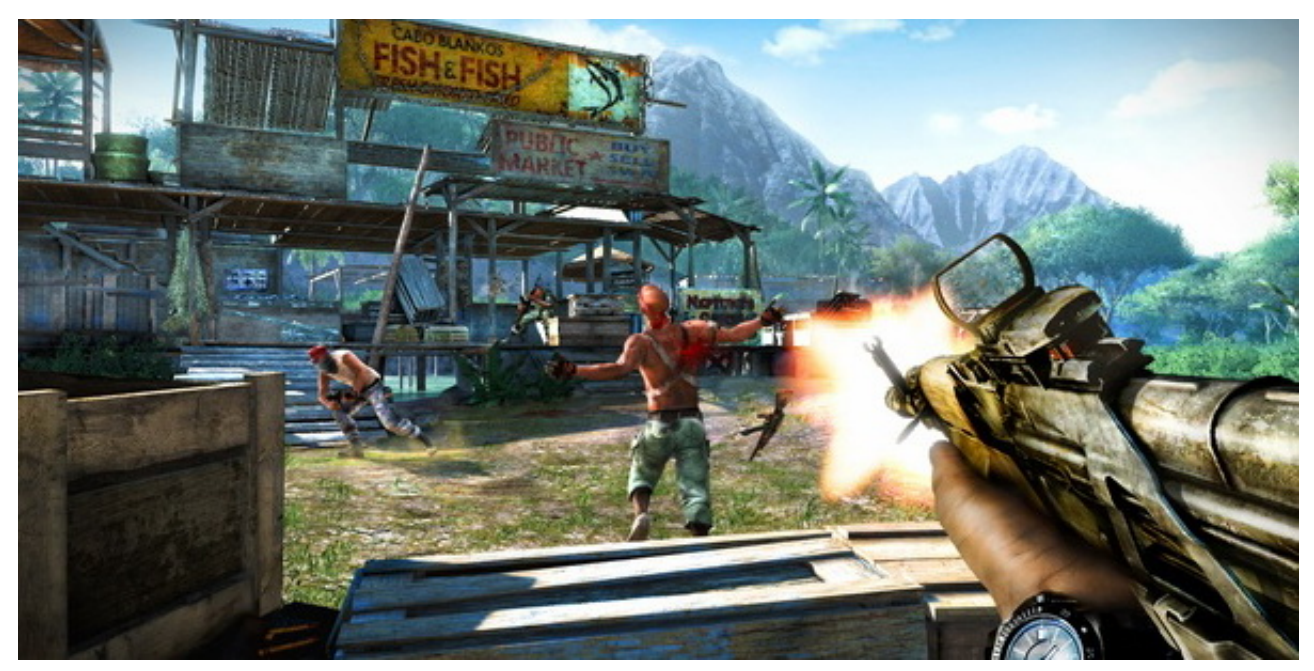

**Adblock Safari Mac Free Download** 

Exportieren von Daten von Garmin Verbindung zu Trainingspeaks На днях в рамках акции Ubi30 Как запустить Far Cry 3. Autodesk Inventor Alternative For Mac

Free Audio Mixer Software For Mac

0041d406d9 Yaaro Dosti Badi Hi Haseen Hai Lyrics Download

0041d406d9

[Vmware Как Установить Драйвер Видеокарты](https://primilschoolic.theblog.me/posts/15734479)